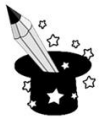

Podkreśl właściwą odpowiedź.

W programie graficznym dzięki poszczególnym narzędziom mogę:

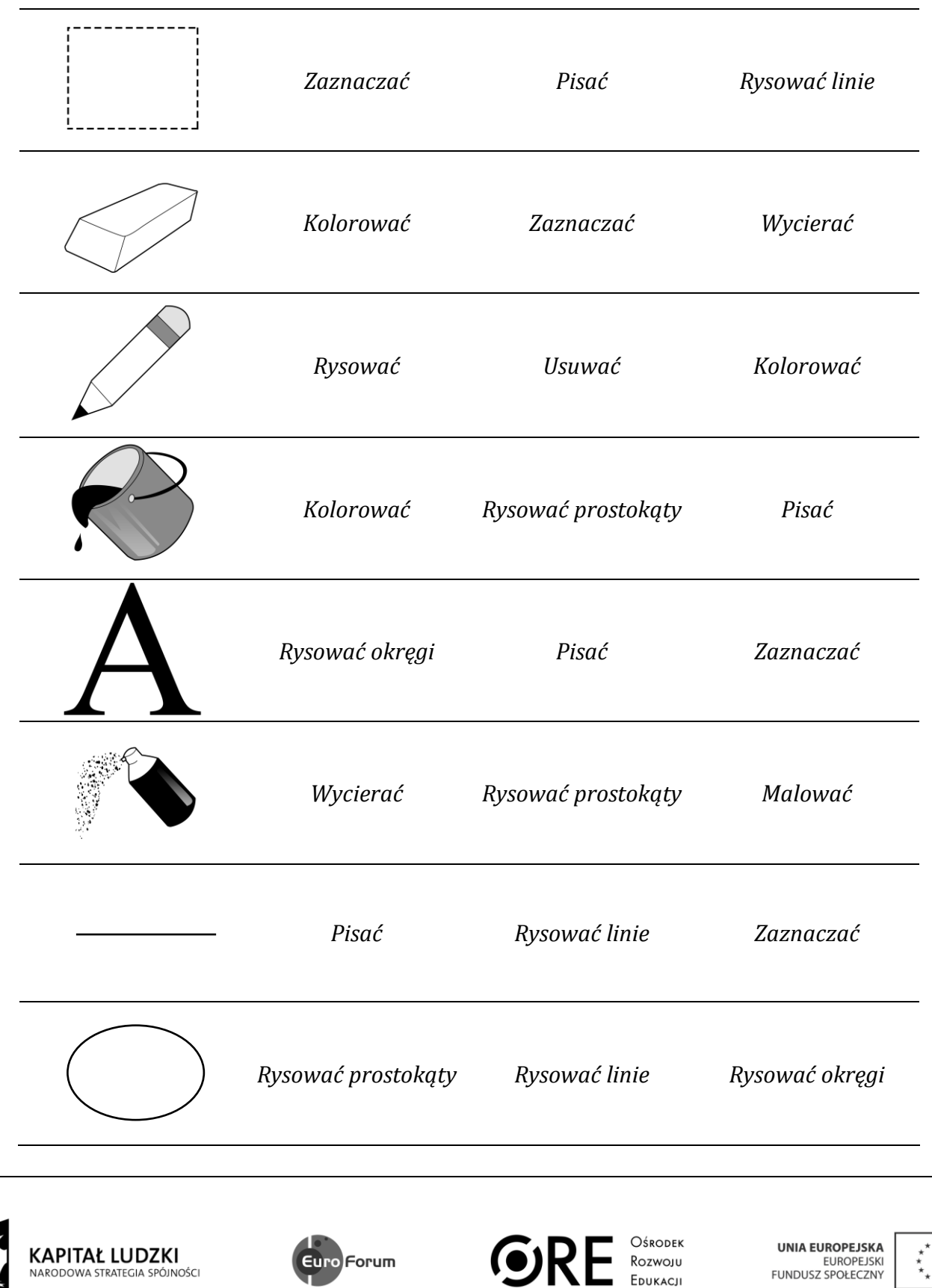

Projekt współfinansowany przez Unię Europejską w ramach Europejskiego Funduszu Społecznego